# **minikube**

brew install minikube

\$ minikube zsh: command not found: minikube

brew unlink minikube brew link minikube

\$ minikube version minikube version: v1.23.2 commit: 0a0ad764652082...

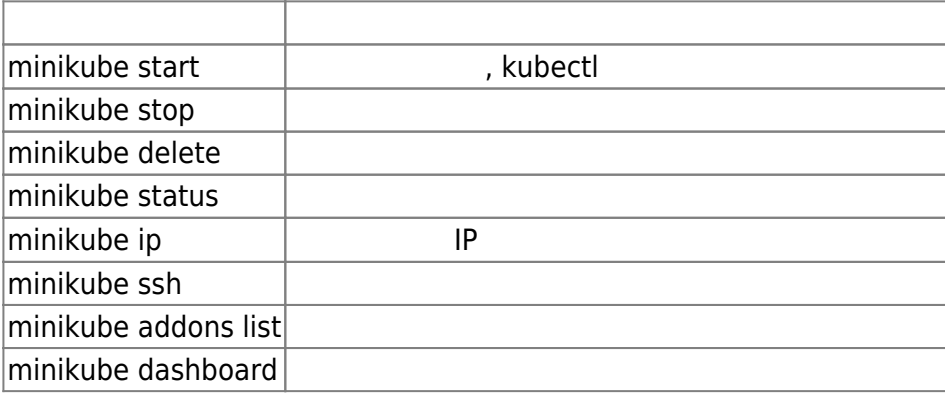

#### \$ minikube addons enable metrics-server

#### \$ minikube dashboard

metrics-server  $15$ 

## **메모리 8GB로 기동**

minikube start --memory=8192

kubectl get po --all-namespaces

## **EFK 개시**

minikube addons enable efk

# $N$ *NodePort*

kubectl get svc --all-namespaces

minikube service list

# **Links**

<https://minikube.sigs.k8s.io/docs/start/>

## **Docs**

- [vagrant](https://moro.kr/open/vagrant)
- [kubectl](https://moro.kr/open/kubectl)

[Small Kubernetes](https://moro.kr/open/small-kubernetes)

From: <https://moro.kr/>- **Various Ways**

Permanent link: **<https://moro.kr/open/minikube>**

Last update: **2021/10/03 00:39**

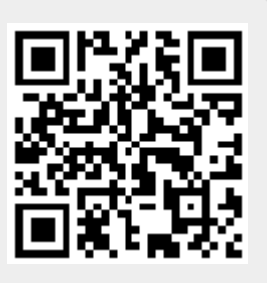